## Long-Term Deployment Plan Maps

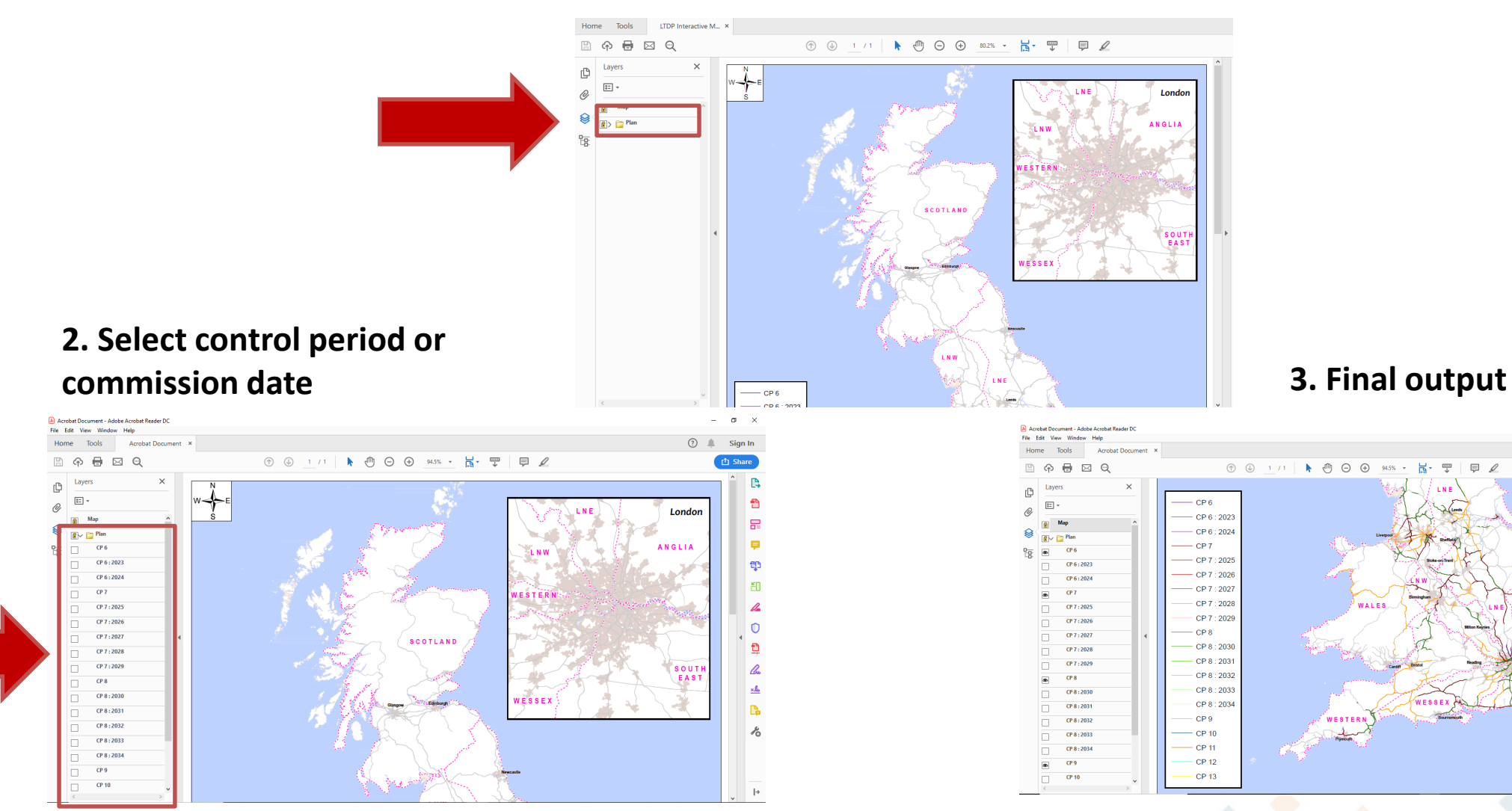

## **1. Double click on arrow next to "plan" folder**

 $\frac{\text{max}}{L}$  $\qquad \qquad \qquad \qquad \qquad \qquad \qquad \qquad \qquad$ 

 $\frac{100 \text{ Mbar}}{4}$ 

 $\sigma$   $\times$ 

Sign In

G

e۹

ep

細

p